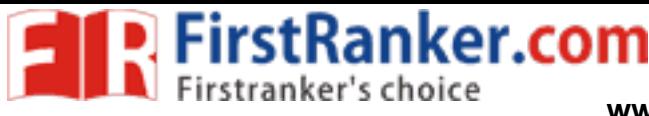

*<sup>A</sup>PLILLA <sup>D</sup>* fi  *R <sup>0</sup>* '4N *TNA*  **www.FirstRanker.com www.FirstRanker.com**

*OLLEqE OF <sup>13111</sup> 4P* **M.** *kiY0-28.* 

**IMNI 11111 IIII III III IIII Code No. : 2655** 

## **FACULTY OF PHARMACY B.Pharmacy 1 Year (Suppl.) Examination, Oct./Nov. 2012 BASIC COMPUTER APPLICATIONS**

**Time: 3 Hours] [Max. Marks: 70** 

*Note : Answer all Questions. All Questions carry equal marks.* 

- **1. a) i) Draw the flowchart to arrange the given 'n' numbers descending order and find the sum of first two numbers in the descending order sequence.** 
	- **ii) What are the features of unix-operating system and compare with windows ?**

**OR** 

- **b) i) Write the structure of disks and explain.** 
	- **ii) Draw the block diagram of computer and explain.**
- **2. a) i) List all the arithmetic, relational and logical operators in the order of precedence.** 
	- **ii) Define a variable and constant. Give examples.**
	- **iii) Give example for if-then-else nested statement.**

**OR** 

- ole for if-then-else nested statement<br>
DR<br>
ile-statement and for-statement<br>
imes the loop executes.<br>
x of do-while statement.<br>
rogram to computer the maxim<br>
rmatting texts, paragraph and spe **b) i) Compare while-statement and for-statement with syntax, example and number of times the loop executes.** 
	- **ii) Write syntax of do-while statement.**
	- **iii) Write a C-program to computer the maximum element in a 50-element array.**
- **3. a) i) Explain the formatting texts, paragraph and spellings and grammar features in MS-Word.** 
	- **ii) Explain the usage of MS-Word and MS-Excel.**

## **OR**

- **b) I) Explain the various page formatting options for a report.** 
	- **ii) What are the various options to draw graphs and charts ? Explain.**

*(This paper contains 2 pages)* **1 P.T.O.** 

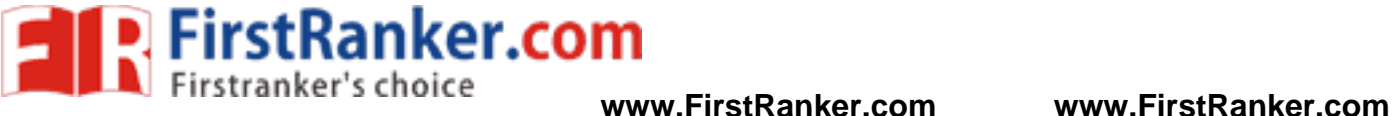

<sup>1111111111111111111111111</sup>**Code No. : 2655** 

- **4. a) i) Explain the sequence of different options that you can provide for a power point slide presentation, starting from the creation of slide.** 
	- **ii) Write the forms, form controls in MS-Access.**

**OR** 

- **b) i) Illustrate with various transitions and animation and discuss.** 
	- **ii) Give an overview of different types of filtering techniques. Explain.**
- **5. a) i) Explain the differences between access and SQL-server.** 
	- **ii) Give an overview of pharmaceutical resources in www.**

**OR** 

- **b) i) Evaluate the chemical database design using query options. List some query options for searching.** 
	- **ii) Write short notes on :** 
		- **1) HTML.**
		- **2) E-mail.**

www.FirstPanker.com